# Acces PDF Quickbooks 2003 For Dummies For Dummies Computers

Thank you for reading Quickbooks 2003 For Dummies For Dummies Computers. Maybe you have knowledge that, people have look numerous times for their favorite novels like this Quickbooks 2003 For Dummies For Dummies Computers, Rather than enjoying a good book with a cup of tea in the afternoon, instead they juggled with some harmful bugs inside their laptop.

Quickbooks 2003 For Dummies For Dummies Computers is available in our digital library an online access to it is set as public so you can download it instantly. Our book servers spans in multiple locations, allowing you to get the most less latency time to download any of our books like this one. Kindly say, the Quickbooks 2003 For Dummies For Dummies Computers is universally compatible with any devices to read

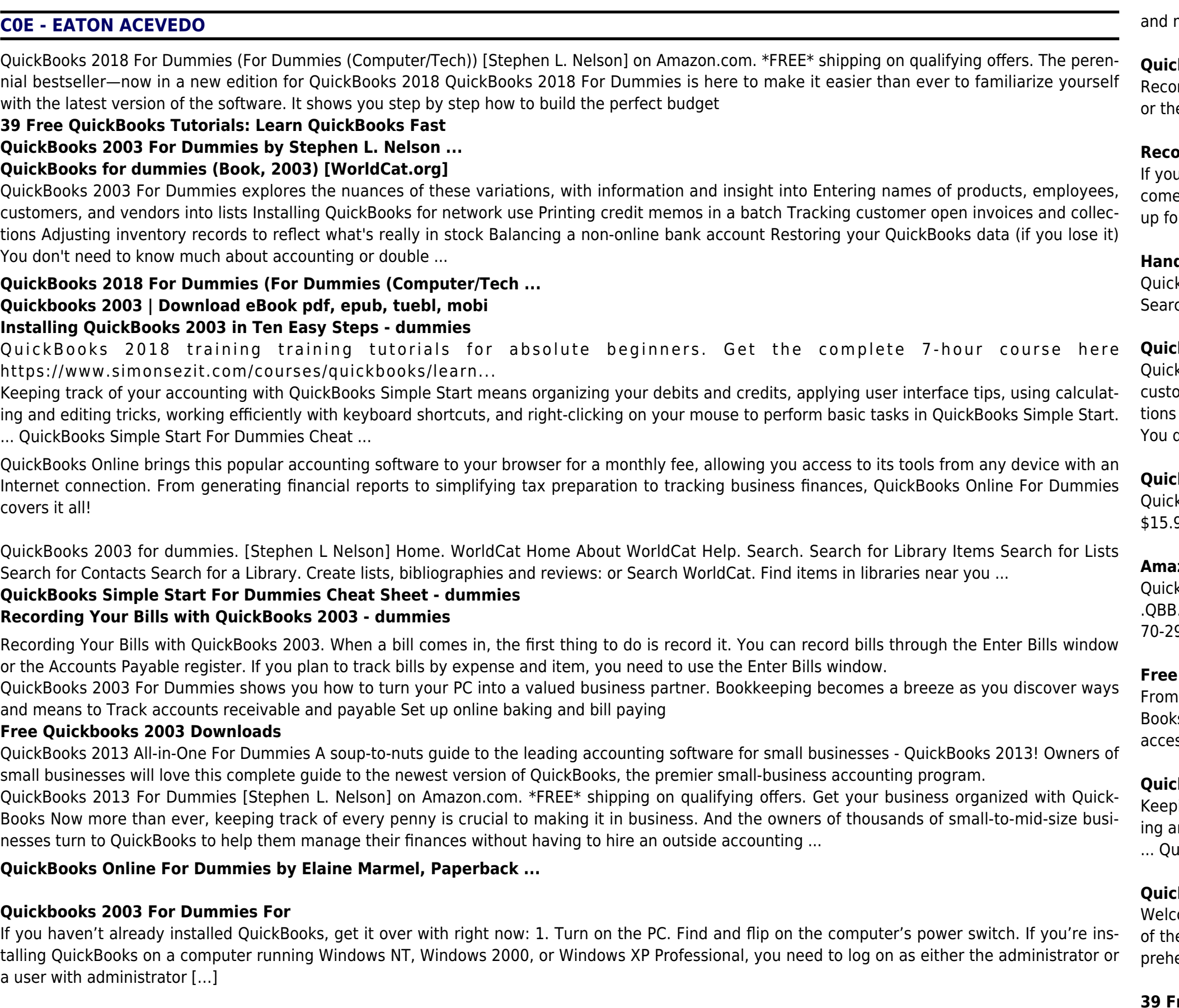

kBooks File Recovery v.1.0 Quickbooks File Recovery and damaged data repair for Quickbooks database files .QBW and Quickbooks backup files ..; MCSE-NT to 2003 Collection pactice test v.. Pass MCSE-NT-to-2003 certification exam in first attempt.Includes exam simulator for 70-290 + 70-291 + 70-293 + 70-294 + 70-270 + 70-297 certification exams.

# **Quickbooks 2003 Downloads**

GuickBooks Online For Dummies, 5th Edition. By Elaine Marmel . You can make the most of your work in QuickBooks Online (QBO) and Quickks Online Accountant (QBOA) using handy and time-savings shortcuts and tool buttons. Using QBO keyboard shortcuts means you can seamlessly iss various windows and pages without touching a mouse.

### **kBooks Online For Dummies Cheat Sheet - dummies**

bing track of your accounting with QuickBooks Simple Start means organizing your debits and credits, applying user interface tips, using calculat-Ind editing tricks, working efficiently with keyboard shortcuts, and right-clicking on your mouse to perform basic tasks in QuickBooks Simple Start. iickBooks Simple Start For Dummies Cheat ...

### **kBooks Simple Start For Dummies Cheat Sheet - dummies**

ome to the Fit Small Business free QuickBooks Online tutorials. Whether you are new to QuickBooks Online or could use a better understanding ne program, these tutorials are designed for you. Each QuickBooks tutorial provides an in-depth lesson complete with text, examples, and a comensive video demonstration.

# **Recording Your Bills with QuickBooks 2003 - dummies**

u want to use QuickBooks for payroll because you want to save money, aren't scared of a little paperwork, or maybe want the extra flexibility that es with doing it yourself, you need to sign up for one of the QuickBooks payroll services: Basic Payroll Service or Deluxe Payroll Service. To sign or  $[...]$ 

# **Handling Payroll with QuickBooks 2003 - dummies**

kBooks 2003 for dummies. [Stephen L Nelson] Home. WorldCat Home About WorldCat Help. Search. Search for Library Items Search for Lists rch for Contacts Search for a Library. Create lists, bibliographies and reviews: or Search WorldCat. Find items in libraries near you ...

# **QuickBooks 2003 for dummies (Book, 2003) [WorldCat.org]**

kBooks 2003 For Dummies explores the nuances of these variations, with information and insight into Entering names of products, employees, omers, and vendors into lists Installing QuickBooks for network use Printing credit memos in a batch Tracking customer open invoices and collec-Adjusting inventory records to reflect what's really in stock Balancing a non-online bank account Restoring your QuickBooks data (if you lose it) don't need to know much about accounting or double ...

### **Quickbooks 2003 | Download eBook pdf, epub, tuebl, mobi**

kBooks 2019 All-in-One For Dummies (For Dummies (Business & Personal Finance)) by Nelson | Dec 18, 2018. 4.4 out of 5 stars 52. Paperback .99 \$ 15. 99 \$34.99 \$34.99. Get it as soon as Wed, Jan 15. FREE Shipping on orders over \$25 shipped by Amazon. Kindle

**Installing QuickBooks 2003 in Ten Easy Steps - dummies** QuickBooks 2003 For Dummies shows you how to turn your PC into a valued business partner. Bookkeeping becomes a breeze as you discover ways Here's big help for small businesses! Balance your books and manage your finances with QuickBooks. QuickBooks 2012 For Dummies is the ultimate guide to the latest version of the UK's number-one small business accounting software. In easy-to-digest, bite-sized chunks, the authors introduce you

means to Track accounts receivable and payable Set up online baking and bill paying

# **ckBooks 2003 For Dummies by Stephen L. Nelson ...**

rding Your Bills with QuickBooks 2003. When a bill comes in, the first thing to do is record it. You can record bills through the Enter Bills window ne Accounts Payable register. If you plan to track bills by expense and item, you need to use the Enter Bills window.

### **Amazon.com: quickbooks for dummies**

# **39 Free QuickBooks Tutorials: Learn QuickBooks Fast**

*2*

### **Amazon.com: QuickBooks 2012 For Dummies (8601200470666 ...**

QuickBooks 2013 All-in-One For Dummies A soup-to-nuts guide to the leading accounting software for small businesses - QuickBooks 2013! Owners of small businesses will love this complete guide to the newest version of QuickBooks, the premier small-business accounting program.

#### **QuickBooks, QuickBooks, Books | Barnes & Noble®**

QuickBooks 2018 For Dummies (For Dummies (Computer/Tech)) [Stephen L. Nelson] on Amazon.com. \*FREE\* shipping on qualifying offers. The perennial bestseller—now in a new edition for QuickBooks 2018 QuickBooks 2018 For Dummies is here to make it easier than ever to familiarize yourself with the latest version of the software. It shows you step by step how to build the perfect budget

### **QuickBooks 2018 For Dummies (For Dummies (Computer/Tech ...**

QuickBooks Online brings this popular accounting software to your browser for a monthly fee, allowing you access to its tools from any device with an Internet connection. From generating financial reports to simplifying tax preparation to tracking business finances, QuickBooks Online For Dummies covers it all!

#### **QuickBooks Online For Dummies by Elaine Marmel, Paperback ...**

Note: Citations are based on reference standards. However, formatting rules can vary widely between applications and fields of interest or study. The specific requirements or preferences of your reviewing publisher, classroom teacher, institution or organization should be applied.

#### **QuickBooks for dummies (Book, 2003) [WorldCat.org]**

QuickBooks 2013 For Dummies [Stephen L. Nelson] on Amazon.com. \*FREE\* shipping on qualifying offers. Get your business organized with Quick-Books Now more than ever, keeping track of every penny is crucial to making it in business. And the owners of thousands of small-to-mid-size businesses turn to QuickBooks to help them manage their finances without having to hire an outside accounting ...

#### **QuickBooks 2013 For Dummies: Stephen L. Nelson ...**

QuickBooks 2019 All-in-One For Dummies (For Dummies (Business & Personal Finance)) by Nelson | Dec 18, 2018. 4.4 out of 5 stars 52. Paperback \$15.99 \$ 15. 99 \$34.99 \$34.99. Get it as soon as Wed, Jan 15. FREE Shipping on orders over \$25 shipped by Amazon. Kindle

The Quickbooks 2007 for Dummies purchased was an excellent value. It covers everything I needed to know and it applies to all versions of Quickbooks 2007. Every time I purchase a software program there is never an instruction book included (unlike a few years ago) so I always go straight to Amazon and purchase that software name "for Dummies ...

#### **Amazon.com: Customer reviews: QuickBooks 2007 For Dummies**

QuickBooks 2013 All-in-One For Dummies A soup-to-nuts guide to the leading accounting software for small businesses - QuickBooks 2013! Owners of small businesses will love this complete guide to the newest version of QuickBooks, the premier small-business accounting program.

# **QuickBooks, Financial & Accounting Software, Books ...**

QuickBooks 2018 training training tutorials for absolute beginners. Get the complete 7-hour course here https://www.simonsezit.com/courses/quickbooks/learn...

# **Amazon.com: quickbooks for dummies**

# **Quickbooks 2003 For Dummies For**

# **QuickBooks Online For Dummies Cheat Sheet - dummies**

Here's big help for small businesses! Balance your books and manage your finances with QuickBooks. QuickBooks 2012 For Dummies is the ultimate guide to the latest version of the UK's number-one small business accounting software. In easy-to-digest, bite-sized chunks, the authors introduce you to the basics of business accounting, and then jump right into what you need to know to raise invoices ...

QuickBooks File Recovery v.1.0 Quickbooks File Recovery and damaged data repair for Quickbooks database files .QBW and Quickbooks backup files .QBB.; MCSE-NT to 2003 Collection pactice test v.. Pass MCSE-NT-to-2003 certification exam in first attempt.Includes exam simulator for 70-290 + 70-291 + 70-293 + 70-294 + 70-270 + 70-297 certification exams.

# **Amazon.com: Customer reviews: QuickBooks 2007 For Dummies**

Note: Citations are based on reference standards. However, formatting rules can vary widely between applications and fields of interest or study. The specific requirements or preferences of your reviewing publisher, classroom teacher, institution or organization should be applied.

# **QuickBooks 2003 for dummies (Book, 2003) [WorldCat.org]**

# **QuickBooks, QuickBooks, Books | Barnes & Noble®**

# **QuickBooks, Financial & Accounting Software, Books ...**

Welcome to the Fit Small Business free QuickBooks Online tutorials. Whether you are new to QuickBooks Online or could use a better understanding of the program, these tutorials are designed for you. Each QuickBooks tutorial provides an in-depth lesson complete with text, examples, and a comprehensive video demonstration.

# **QuickBooks 2013 For Dummies: Stephen L. Nelson ...**

The Quickbooks 2007 for Dummies purchased was an excellent value. It covers everything I needed to know and it applies to all versions of Quickbooks 2007. Every time I purchase a software program there is never an instruction book included (unlike a few years ago) so I always go straight to Amazon and purchase that software name "for Dummies ...

# **Amazon.com: QuickBooks 2012 For Dummies (8601200470666 ...**

If you want to use QuickBooks for payroll because you want to save money, aren't scared of a little paperwork, or maybe want the extra flexibility that comes with doing it yourself, you need to sign up for one of the QuickBooks payroll services: Basic Payroll Service or Deluxe Payroll Service. To sign

up for […]

# **Handling Payroll with QuickBooks 2003 - dummies**

If you haven't already installed QuickBooks, get it over with right now: 1. Turn on the PC. Find and flip on the computer's power switch. If you're installing QuickBooks on a computer running Windows NT, Windows 2000, or Windows XP Professional, you need to log on as either the administrator or

a user with administrator […]

From QuickBooks Online For Dummies, 5th Edition. By Elaine Marmel . You can make the most of your work in QuickBooks Online (QBO) and Quick-Books Online Accountant (QBOA) using handy and time-savings shortcuts and tool buttons. Using QBO keyboard shortcuts means you can seamlessly access various windows and pages without touching a mouse.